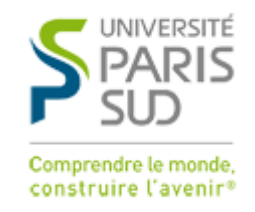

L3 Physique et applications

**Travaux Pratiques**

# **« Structure de la matière »**

- TP1 : Diffraction sur poudre
- TP2 : Diffraction par la méthode de Laüe

### **Modalités pratiques**

Pour le bon déroulement des séances, rappelons quelques principes de base :

- Il est de votre propre intérêt de **préparer à l'avance** les séances de TP en lisant le texte correspondant à votre manipulation. Plus autonomes, vous gagnerez un temps précieux sur l'analyse de vos données en cours de séance, et donc sur la rédaction de votre compte-rendu.
- **Arrivez à l'heure.** Les séances sont denses et il est impossible pour les enseignants de répéter plusieurs fois les mêmes explications pour les retardataires. Les horaires des séances sont les suivants : le matin de 9h00 à 13h00, et l'après-midi de 14h00 à 18h00.
- En fin de séance, le matériel doit être rangé et les ordinateurs éteints.
- Il sera demandé 1 compte-rendu par binôme et par séance de TP. Les comptes-rendus pourront être remis **jusqu'à 1 semaine après la séance**. Passé ce délai, par souci d'équité entre tous les binômes d'étudiants, **1 point sera retiré de la note par jour de retard**. Des délais supplémentaires seront accordés ponctuellement, lors des phases de partiel et d'examen.
- Merci de remettre tout compte-rendu à Cécile Farnier (secrétariat du L3 PAPP), qui notera la date de réception. Les comptes-rendus rédigés sur ordinateur sont acceptés voire encouragés. Cependant, **il est de votre responsabilité de veiller au bon fonctionnement des moyens de transmission que vous prévoyez pour votre compte-rendu** : un retard lié à l'envoi manqué d'un compte-rendu trop volumineux par e-mail sera considéré comme non justifié. Vous pouvez utiliser les services de transfert de fichiers pour vous prémunir de ce problème.

### **Quelques conseils pour la rédaction des comptes-rendus**

- Tout compte-rendu doit comporter une introduction et une conclusion reflétant ce que la manipulation a apporté.
- Avant de présenter vos résultats, rappelez succinctement le but de l'expérience et le principe du montage.
- Pensez à présenter vos résultats expérimentaux bruts dans le compte-rendu, avant d'aborder la partie d'analyse. L'absence de graphes attestant des mesures effectuées vous fait perdre des points !
- Les figures doivent comporter un titre, les grandeurs représentées sur chaque axe étant nommées et leurs unités précisées.
- Les résultats numériques provenant de l'expérimentation doivent être accompagnés d'un calcul d'incertitude.

### **Radioprotection et rayons X**

La radioprotection concerne tous les types de rayonnements ionisants, soit : les photons γ et X, les particules  $\alpha$  (He<sup>2+</sup>),  $\beta^+$  (e<sup>+</sup>) et  $\beta^-$  (e<sup>-</sup>), ainsi que les neutrons. La législation sur la radioprotection date de 1986. Elle réglemente l'utilisation des rayonnements ionisants, et en particulier fixe des limites individuelles d'exposition à ces rayonnements.

Les rayons X sont produits par des générateurs, classiques ou à anode tournante. La raie  $K_{\alpha}$  du cuivre (8.04 keV) est la plus couramment utilisée. Des photons de plus hautes énergies sont produits par rayonnement de freinage, avec une énergie maximale de 40 keV typiquement.

*Doses absorbées : définitions -* Pour une exposition à un rayonnement ionisant, on définit la dose D reçue par le corps comme la quantité d'énergie absorbée rapportée à l'unité de masse. L'unité de dose est le Gray (Gy). On a 1 Gray = 1 Gy = 1 J / kg<sup>-1</sup>. Un débit de dose est une dose par unité de temps. (dD/dt). L'équivalent de dose H est le produit de la dose absorbée D par un coefficient de qualité Q, qui tient compte de la nocivité relative des différents rayonnements ionisants : H = Q.D. Pour les rayons X, Q = 1. L'unité équivalente de dose H est le Sievert. 1 Sievert = 1 Sv = 1 J / kg<sup>-1</sup>. Les effets de l'irradiation atmosphérique sont évalués à 2.5 mSv / an. L'irradiation médicale (radios, scanner) correspond en moyenne par habitant à 1 mSv / an.

*Effets nocifs des rayonnements ionisants -* Les effets sont fonction du débit de dose. Une exposition localisée avec un fort débit de dose peut provoquer des brûlures. Des expositions fréquentes, même avec de faibles doses, font courir le risque de cancers ou de modification génétique.

*Limites annuelles d'exposition -* La réglementation sur la radioprotection fixe des limites annuelles d'exposition à ne pas dépasser. Elles sont données dans le tableau ci-après. Les montages que vous utiliserez en TP ont été conçus de sorte que la dose reçue soit nulle pendant une utilisation normale (c'est-à-dire en dehors des sessions d'alignement réalisées par les enseignants). En cas de doute, vous pourrez utiliser le compteur Geiger disponible en salle 217 pour contrôler la sécurité des expériences.

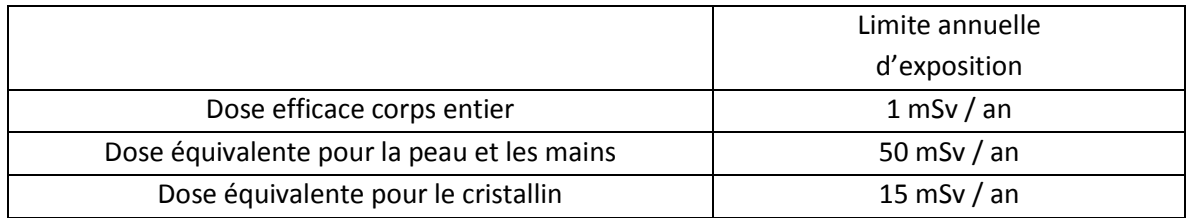

*Tableau 1 - Limites annuelles pour la population d'exposition hors radioactivité naturelle et médecine. Ces limites annuelles d'exposition pour la population sont celles du code de la santé publique. Ces limites s'appliquent à la somme des doses efficaces ou équivalentes reçues en dehors de la radioactivité naturelle et de la médecine, dont celles résultant des activités nucléaires. La dose maximale admissible de 1 mSv par an représente environ 40 % de l'exposition naturelle. (Pour la peau, il s'agit de la dose moyenne par cm2 de peau, quelle que soit la surface exposée). ASN*

Les dispositifs de sécurité mis en place sur les montages expérimentaux consistent essentiellement en des écrans de protection qui vont **absorber** les rayons X. Pour une épaisseur *x* traversée,

l'intensité est atténuée d'un facteur exponentiel :  $I(x) = I_0 e^{-\left(\frac{x}{\rho}\right)x^2}$  $\frac{\mu}{\rho}$  $\left(\frac{\mu}{\rho}\right)$  $= I_0 e^{-\left(\frac{\mu}{\rho}\right)\rho x} \cdot \left(\frac{\mu}{\rho}\right)$ J Ì  $\overline{\phantom{a}}$ l ſ  $\rho$  $\frac{\mu}{\epsilon}$  (en cm<sup>2</sup>g<sup>-1</sup>) est un coefficient dépendant du matériau et de la longueur d'onde. *ρ* (en g cm<sup>-3</sup>) est la masse volumique du matériau traversé. Les matériaux les plus utilisés sont le plomb et les polymères chargés en éléments lourds. **Les plaques de protection doivent être systématiquement utilisées lorsqu'une expérience est en cours. Dans tous les cas, il est recommandé de ne pas séjourner de façon prolongée dans une salle où une expérience fonctionne.**

*En cas d'incident -* Signaler tout incident, même insignifiant en apparence. Cela permet de vérifier le montage expérimental, d'identifier la nature d'une éventuelle irradiation et d'engager rapidement une surveillance médicale si nécessaire. En cas d'urgence, contacter le service de la médecine du travail : **01 69 15 53 49 ou 12.**

# **TP1: Diffraction sur poudre**

# **1. Objectif du TP**

**Le but de ce TP est de déterminer le réseau de Bravais et les coordonnées atomiques du motif dans des échantillons de poudres cristallines.** Nous verrons que l'analyse des **positions angulaires** des raies de diffraction nous renseigne sur la métrique du réseau (paramètres de maille *a*, *b*, *c*, *α*, *β* et ) et son type (P, I, F ou C), tandis que l'analyse de leurs **intensités relatives** permet de discuter la position des différents atomes au sein de la maille cristallographique.

## **2. Rappels**

## *2a. Description d'une poudre*

Une poudre est une assemblée de cristallites d'orientations aléatoires, un cristallite étant une partie de l'échantillon décrite par un réseau cristallin unique.

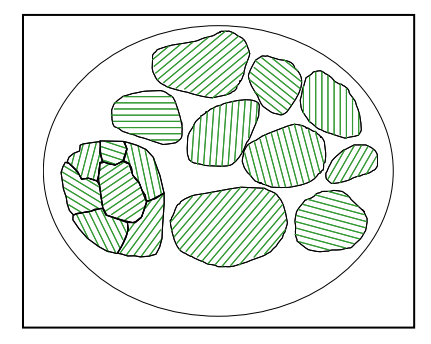

*Fig. 1 – Représentation schématique d'une partie d'un échantillon de poudre. Une série de lignes représente dans chaque cristallite la famille de plans réticulaires (h0k0l0), illustrant l'orientation cristallographique aléatoire de ceux-ci dans la poudre. Un grain mesure habituellement entre 1 et 100 µm, et peut contenir plusieurs cristallites (le grain à gauche dans la figure contient 7 cristallites).*

### *2b. Loi de Bragg*

Le rayonnement X diffusé élastiquement par un échantillon cristallin présente des interférences constructives dans un nombre très limité de directions. Ce phénomène de **diffraction** est modélisé par la loi de Bragg :  $2d_{hkl}$ sin $\theta = \lambda \int$  où  $d_{hkl}$  désigne la distance interréticulaire des plans de la famille (*hkl*),  $\theta$  est l'angle d'incidence pris à partir de la surface des plans (*hkl*) et  $\lambda$  la longueur d'onde des photons diffusés. Lorsqu'une famille de plans (*hkl*) est en condition de diffraction, les faisceaux de rayons X incident et diffracté se trouvent dans une géométrie de réflexion sur ces plans (**Fig. 2**). La normale aux plans (hkl) portée par  $n_{hkl}$  et le vecteur d'onde du faisceau incident  $k_I$  définissent un **plan de diffraction** contenant le vecteur d'onde de l'onde diffractée, *diff k* . L'angle de diffraction formé entre le faisceau non dévié et le faisceau diffracté est alors égal à *2hkl*.

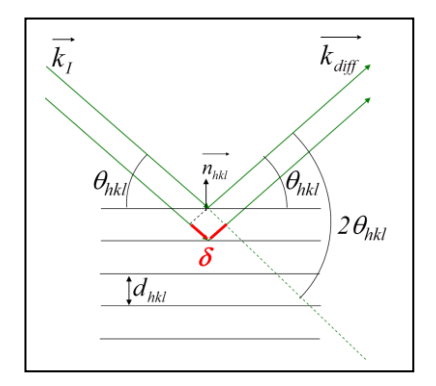

*Fig. 2 – Famille de plans (hkl) représentée en condition de diffraction. La loi de Bragg reflète la situation où la différence de marche*  $\delta$  *entre les rayons réfléchis par deux plans consécutifs est égale à (condition d'interférences constructives entre les ondes diffusées).*

### *2c. Facteur de structure*

Lorsqu'un cristal entre en condition de diffraction sur les plans (hkl), l'intensité diffractée  $I_{_{hkl}}$ devient non-nulle et égale à  $\left|F_{\scriptscriptstyle hll}\right|^2$ , le module au carré du facteur de structure. Le facteur de structure dépend de la nature chimique des atomes présents dans la maille ainsi que de leurs positions respectives, selon l'expression

$$
F_{hkl} = \sum_{j=1}^{N_{at/malile}} f_j e^{-i2\pi (hx_j + ky_j + lz_j)},
$$

où  $x_j$ ,  $y_j$  et  $z_j$  sont les coordonnées du  $j^e$  atome de la maille et  $f_j$  le facteur de diffusion atomique correspondant. On rappelle que le facteur de diffusion atomique croît avec le numéro atomique *Z* et diminue aux grands angles de diffraction (**Fig. 3**).

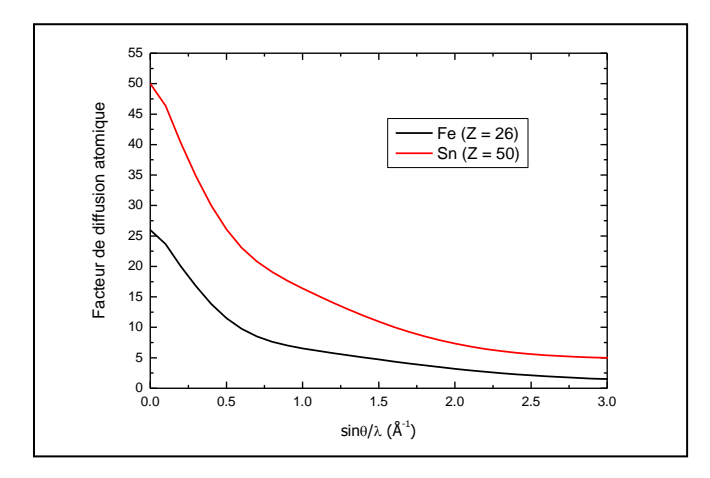

*Fig. 3 – Facteurs de diffusion atomique des atomes de fer (Fe) et d'étain (Sn). Pour*   $\sin \frac{\theta}{\lambda} = 0$  $\theta'_{1} = 0$  le facteur de diffusion atomique *vaut Z, puis diminue lorsque l'angle de diffusion*   $2\theta$  *augmente.* 

### *2d. Méthode de diffraction sur poudre*

**Lorsqu'on étudie la structure d'un composé, on cherche à déterminer l'ensemble des distances interréticulaires**  *dhkl* **pour en déduire la métrique de la maille cristallographique.** En plaçant l'échantillon au centre d'un goniomètre et en fixant la longueur d'onde du rayonnement X incident, on peut facilement envisager de mesurer l'intensité diffractée en fonction de l'angle *2*. Des raies de diffraction ( $I_{hkl} \neq 0$ ) sont alors observées aux angles  $2\theta_{hkl}$  et permettent de calculer le  $d_{hkl}$ 

correspondant via la loi de Bragg : 
$$
d_{hkl} = \frac{\lambda}{2 \sin \theta_{hkl}}
$$
.

La **Fig. 4a** ci-dessous illustre le schéma de principe d'une telle expérience. Pour une direction d'incidence donnée des rayons X sur l'échantillon de poudre, une partie seulement des cristallites sont correctement orientés pour permettre la diffraction par la famille de plans (*h0k0l0*). Il s'agit des cristallites pour lesquels l'angle entre le faisceau de rayons X incidents et la normale aux plans de la famille ( $h_0k_0l_0$ ) portée par  $n_{h_0k_0l_0}$  vaut  $\bigl(\frac{\pi}{2}-\theta_{h_0k_0l_0}\bigl)$ . Chaque cristallite en condition de diffraction sur les plans ( $h_0k_0l_0$ ) présente donc un vecteur  $n_{h_0k_0l_0}$  inscrit dans le cône de révolution autour du faisceau de rayons X incident, d'angle  $\left(\frac{\pi}{2}-\theta_{h_0k_0l_0}\right)$ . En rappelant que  $k_I$  et  $n_{h_0k_0l_0}$  définissent le plan *anneaux.*

de diffraction et donc la direction de  $k_{\it diff}$  , on en déduit que la diffraction à l'angle  $2\theta_{\it h_0k_0l_0}$  s'inscrit elle-même dans un cône de révolution autour de la direction de *I k* (**Fig. 4a**).

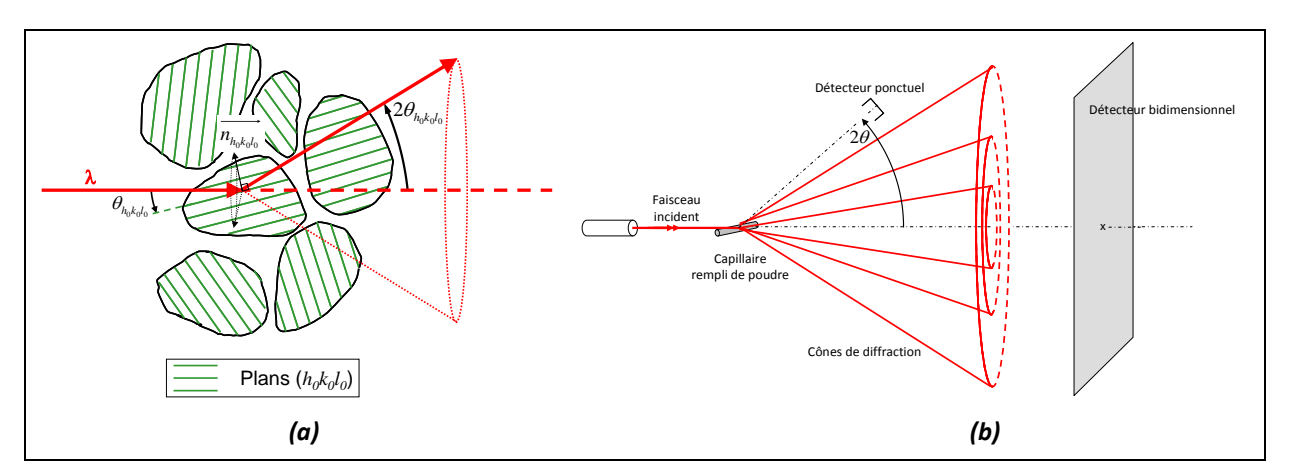

*Fig.* 4 – (a) Illustration de la diffraction par les plans ( $h_0k_0l_0$ ) au sein d'une poudre. Seuls les cristallites dont le  $v$ ecteur directeur  $n_{k_0k_0l_0}$  est inscrit dans le cône de révolution autour de  $k_1$  et d'angle  $\left(\frac{\pi}{2}-\theta_{h_0k_0l_0}\right)$  participent au processus de diffraction à l'angle 2 $\theta_{\rm \it h_0 k_0 l_0}$ . **(b)** Représentation du rayonnement diffracté par une poudre : *chaque famille de plans réticulaires (hkl) va générer un cône de diffraction d'angle*   $\overline{\phantom{a}}$ J  $\setminus$  $2\theta_{hkl} = 2 \arcsin\left(\frac{\lambda}{2d_{hkl}}\right)$ . *On détermine expérimentalement les angles auxquels l'intensité diffractée est non-nulle en utilisant soit un*  détecteur ponctuel balayant l'angle 2 $\theta$ , soit un détecteur bidimensionnel fixe sur lequel on imagera les

Lors d'une expérience de diffraction sur poudre, chaque famille de plans (*hkl*) génère ainsi un **cône**  de diffraction d'angle  $2\theta_{hkl}$  (Fig. 4b). Dans le montage utilisé pour le présent TP, on intercepte les anneaux de diffraction à l'aide d'un détecteur ponctuel balayant l'angle  $2\theta$  dans le plan vertical. On obtient alors un diagramme de diffraction donnant l'intensité diffractée en fonction de l'angle  $2\theta$ .

**Un affinement du facteur de structure sur les valeurs expérimentales de l'intensité diffractée** *Ihkl* **permet en principe de remonter à la nature chimique et à la position de tous les atomes dans la maille cristallographique.** Cependant, il est à noter qu'une mesure correcte de l'intensité diffractée *I<sub>hkl</sub>* n'est possible que si le nombre de cristallites en position de diffraction est sensiblement le même pour chaque famille de plans (*hkl*). Cela suppose que :

*1)* l'orientation des cristallites est parfaitement aléatoire

*2)* le nombre total de cristallites est très grand, pour que chaque orientation puisse avoir une chance statistiquement significative d'apparaître.

Ces deux conditions ne sont pas toujours vérifiées. Dans une poudre qui présente de très gros grains par exemple, le volume diffractant contient peu de cristallites et certaines orientations ne sont pas représentées. Dans les structures très anisotropes, la maille cristallographique présente des dimensions très différentes suivant a, b ou c, ce qui peut se refléter directement dans la forme des grains et ensuite favoriser une orientation au détriment des autres (*texturation*, voir **Fig. 5**). Dans ces cas, on peut essayer d'améliorer la représentation de chaque orientation cristalline en faisant tourner l'échantillon pendant la mesure de diffraction.

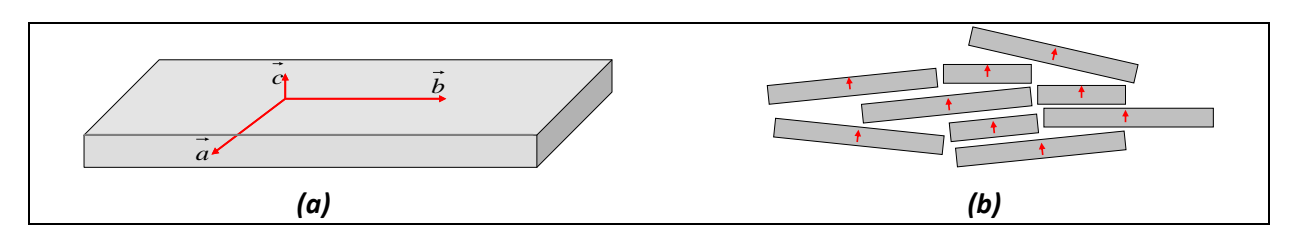

*Fig. 5 – Exemple de texturation dans la poudre d'un cristal anisotrope. (a) Dans cet exemple, le paramètre de maille c est très petit devant a et b. Les propriétés physiques et notamment la résistance aux contraintes peuvent être très différentes suivant c et a/b, ce qui dans l'illustration conduit à des grains dont la taille suivant c est très petite devant les tailles suivant a/b. (b) Lorsque la poudre se tasse, les plaquettes ont tendance à se « poser » les unes sur les autres, conduisant à une surreprésentation de cristallites avec la direction c vers le haut.*

# **3. Description du montage expérimental utilisé : diffractomètre de poudres dit « -2 » (géométrie Bragg-Brentano)**

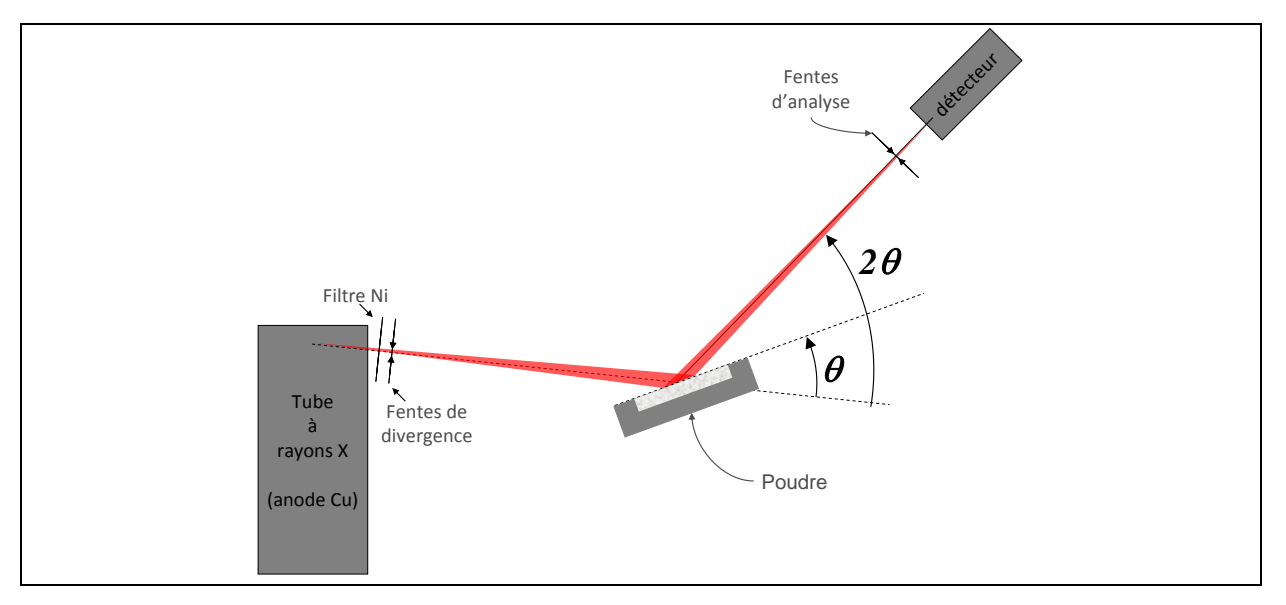

*Fig.6 – Schéma du montage utilisé pour ce TP.* 

Vous mesurerez l'intensité diffractée en fonction de l'angle à l'aide d'un diffractomètre 2-cercles « θ-2θ ». Le spectre du tube à anode de Cu est rendu **monochromatique** ( $\lambda_{K_{\alpha}(Cu)}$ ) grâce à un filtre de nickel. Les fentes de divergence permettent de définir avec une résolution variable la direction d'incidence sur l'échantillon placé au centre du goniomètre. La poudre est tassée dans un porteéchantillon plan, sur une épaisseur d'environ 1 mm. Pendant la mesure, le détecteur balaye l'angle  $2\theta$  tandis que le porte-échantillon tourne d'un angle deux fois moindre,  $\theta$ . Ce mouvement particulier en «  $\theta$ -2 $\theta$  » implique que seuls vont diffracter les cristallites présentant une famille de plans (*hkl*) parallèle à la surface du porte-échantillon : on peut démontrer que cette géométrie permet la refocalisation du faisceau X au niveau du détecteur, alors qu'il diverge en sortie de tube. Avec un tel montage, des fentes de divergence larges peuvent être utilisées afin de maximiser l'intensité du signal diffracté, tout en gardant une résolution angulaire intéressante.

# **4. Manipulations et analyse**

### *4a. Étude de la poudre « noire »*

Cette poudre noire est constituée d'un corps simple cristallin que vous devrez identifier à partir de son réseau de Bravais et son (ses) paramètre(s) de maille.

### **Manipulation :**

- 1- Réglez les paramètres du tube pour l'acquisition : tension 40 kV, courant d'électrons 20 mA.
- 2- Quelle doit être la nature du rayonnement utilisé? Comment l'obtenir de façon simple?...
- 3- Placez les fentes de divergence de 1°, les fentes d'analyse de 1°, ainsi que les fentes antidiffusion de 4°.
- 4- Lancez une acquisition balayant l'angle  $2\theta$  entre 5 et 130° par pas de 0.05°, avec un temps de comptage de 1 s par pas.
- $\rightarrow$  A l'aide du logiciel « Origin », tracez le diagramme de poudre obtenu en fonction de l'angle de diffraction  $2\theta$  .
- $\rightarrow$  Relevez les angles des raies de diffraction. Quelle est l'incertitude ?
- $\rightarrow$  Pourquoi certains pics sont-ils dédoublés ? Comment évolue l'écartement de ce doublet avec  $\theta$  ?
- $\rightarrow$  Pour chaque valeur de  $2\theta$  relevée, calculez la distance inter-réticulaire correspondante  $d_{hkl}$ .
- → Exprimez la distance inter-réticulaire *dhkl* en fonction des indices de Miller et des paramètres structuraux dans les cristaux cubiques et quadratiques. Discutez la notion de familles de plans équivalentes et dressez la liste des premières raies attendues sur le diagramme de diffraction dans les deux cas ( $h \le 2$ ,  $k \le 2$ ,  $l \le 2$ ). Quelle maille donne le moins de pics de diffraction ?
- $\rightarrow$  On suppose que le composé étudié cristallise dans une maille cubique (la liste des 39 premières raies de diffraction d'un cristal cubique est fournie en **Annexe**). Rappelez les conditions d'extinction liées aux types de réseau P (primitif), I (corps centré) et F (faces centrées). Que devient la liste de raies présentée en **Annexe** dans ces différents cas ?
- → Proposez une méthode graphique qui vous permettrait d'indexer les différentes raies de diffraction et de vérifier si le composé étudié est bien cubique. Le cas échéant, déterminez à partir du même graphe le paramètre de maille *a* ainsi que le type de centrage P, I ou F. Quelle est l'incertitude sur le paramètre de maille ?
- $\rightarrow$  En utilisant les tables mises à disposition, identifiez le matériau étudié.
- → Plaçons-nous dans le cas où le paramètre de maille *a* est calculé à partir d'une seule raie indexée. Comment varie l'incertitude sur *a* avec l'angle de diffraction ? Recalculez le paramètre de maille *a* et son incertitude à partir du relevé de  $2\theta$  le plus favorable. Comparez la valeur obtenue à celle donnée par les tables.
- → Proposez un motif décrivant l'arrangement des atomes dans la maille. Calculez le facteur de structure correspondant en identifiant, le cas échéant, les extinctions liées au réseau et au motif. Déduisez-en les intensités diffractées *Ihkl*, que vous comparerez avec les valeurs expérimentales.

# *4b. Étude de la poudre « blanche »*

Cette poudre blanche est un composé ionique que vous devrez identifier à partir de son réseau de Bravais et son (ses) paramètre(s) de maille.

- → Répétez les mêmes manipulations et analyses qu'en partie **4a** pour identifier le composé.
- → A partir d'un calcul du facteur de structure (l'enseignant vous fera un schéma de la structure), déterminez pourquoi certaines raies ne sont pas visibles sur le diagramme de diffraction. S'agit-il d'extinctions liées au motif ou au réseau ?

# **TP2: Diffraction par la méthode de Laüe**

## **1. Objectif du TP**

**Le but de ce TP est d'étudier un monocristal par diffraction en utilisant la méthode de Laüe.** Nous verrons que si cette technique ne permet pas de remonter directement aux paramètres de maille, elle permet en revanche d'imager une portion importante du réseau réciproque et d'en déduire ses symétries. Une application courante de la méthode de Laue est la détermination de l'orientation d'un échantillon de structure connue, avant de le cliver par exemple.

### **2. Rappel : diffraction par un monocristal - sphère d'Ewald**

Un monocristal est un échantillon à l'intérieur duquel l'arrangement atomique peut être décrit par un ensemble de mailles cristallines identiques, en contact deux à deux et de même orientation.

A l'instar de la diffraction par une poudre, la diffraction par un monocristal peut se comprendre entièrement à partir de la loi de Bragg : la famille de plans (*hkl*) est en position de diffraction lorsque

l'angle d'incidence des rayons X sur les plans vaut  $\left. \theta_{\scriptscriptstyle{hkl}}\right. =\arcsin\!\left( \frac{\varkappa_{2d_{\scriptscriptstyle{hkl}}}\right)$  $\left(\mathcal{V}_{2d_{_{hkl}}}\right)$  $= \arcsin$  $\theta_{\scriptscriptstyle\! hkl} = \arcsin\left(\frac{\lambda}{2d_{\scriptscriptstyle\! hkl}}\right)$ , où  $\lambda$  est la longueur

d'onde du rayonnement X et *dhkl* la distance interréticulaire dans la famille de plans (*hkl*). Nous avons vu au **TP1** que dans une poudre, toutes les orientations cristallines sont représentées : un faisceau d'incidence fixe peut donc générer simultanément la diffraction caractéristique de plusieurs familles de plans. A l'inverse, un monocristal présentera zéro, une, voire deux familles de plans en condition de diffraction simultanément... Laissant cachée l'information sur les autres familles de plans.

Dès lors que l'on étudie un monocristal et afin d'exprimer ces fortes contraintes directionnelles, on écrit utilise la condition de diffraction sous la forme suivante :

$$
\overrightarrow{q} = \overrightarrow{Q_{hkl}} = h\overrightarrow{a} + k\overrightarrow{b} + l\overrightarrow{c}
$$

Cette expression nous indique que l'intensité diffractée n'est non nulle que si le vecteur de diffusion  $\vec{q} = \overrightarrow{k_{diff}} - \overrightarrow{k_I}$  correspond à un vecteur du réseau réciproque  $ha^* + kb^* + lc^*$  (avec *hkl* entiers quelconques), les vecteurs  $a^*$  ,  $b^*$  et  $c^*$  étant définis par :

$$
\overrightarrow{a}^* = \frac{2\pi(\overrightarrow{b} \wedge \overrightarrow{c})}{V}; \ \overrightarrow{b}^* = \frac{2\pi(\overrightarrow{c} \wedge \overrightarrow{a})}{V}; \ \overrightarrow{c}^* = \frac{2\pi(\overrightarrow{a} \wedge \overrightarrow{b})}{V}.
$$

L'orientation du réseau réciproque dépend directement de l'orientation du cristal. La relation  $q = Q_{hkl}$  permet donc de prendre en compte l'orientation particulière du cristal dans la détermination des conditions de diffraction.

La construction d'Ewald permet de visualiser très facilement la géométrie de diffraction d'un échantillon à partir de son espace réciproque (**Fig. 1**). Le cristal, placé au centre de la sphère d'Ewald, se trouve en condition de diffraction sur les plans (*hkl*) si et seulement si le noeud *Qhkl* du réseau réciproque intercepte la sphère d'Ewald. On voit très clairement sur la **Fig. 1** qu'étudier un cristal fixe avec un rayonnement monochromatique d'incidence fixe ne permet pas de mesurer l'ensemble des distances interréticulaires. Deux méthodes peuvent alors être utilisées pour explorer le réseau réciproque / sonder les différentes familles de plans (*hkl*) :

1) Utilisation d'un rayonnement X monochromatique / rotation de l'échantillon autour de lui-même : c'est le principe de la méthode dite du « cristal tournant » et du diffractomètre 4-cercles.

2) Utilisation d'un rayonnement X polychromatique en laissant le cristal fixe : **méthode de Laüe**

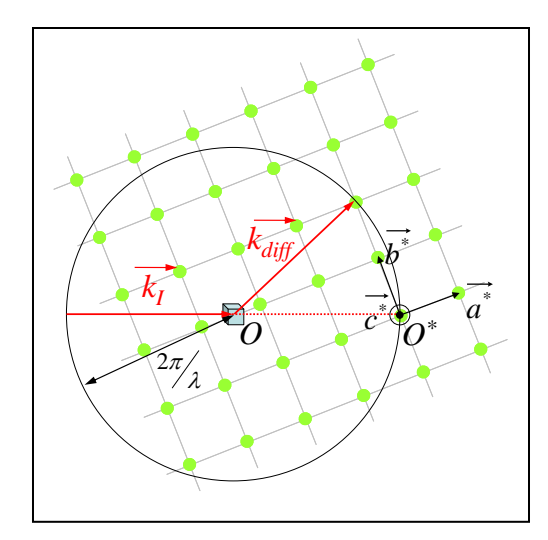

*Fig. 1 – Construction d'Ewald : on place le cristal au centre d'une sphère de rayon*  2 *dite « sphère d'Ewald ». Le faisceau incident de vecteur d'onde I k passe par le cristal puis définit le point O\*, origine du réseau réciproque, à sa sortie de la sphère. Pour une orientation donnée du cristal, on a diffraction si et seulement si un noeud du réseau réciproque intercepte la sphère d'Ewald. Le vecteur d'onde de l'onde diffusée se construit alors en reliant le point O au noeud de l'espace réciproque interceptant la sphère d'Ewald. Le schéma ci-contre illustre le cas d'une diffraction sur les plans (0 2 0).*   $R$ emarquez que  $\overline{k_{\it diff}}$  est tel que  $\overline{q} = \overline{k_{\it diff}} - \overline{k_{\it f}} = 2 b^*$  .

### **3. Description du montage expérimental utilisé**

La méthode de Laüe présente l'avantage de pouvoir être mise en oeuvre sans goniomètre et motorisation associée (le cristal reste fixe pendant la mesure). En outre, le rayonnement X polychromatique nécessaire est naturellement produit par les tubes à rayons X. Le schéma du montage est donc assez simple comme le montre la **Fig. 2**.

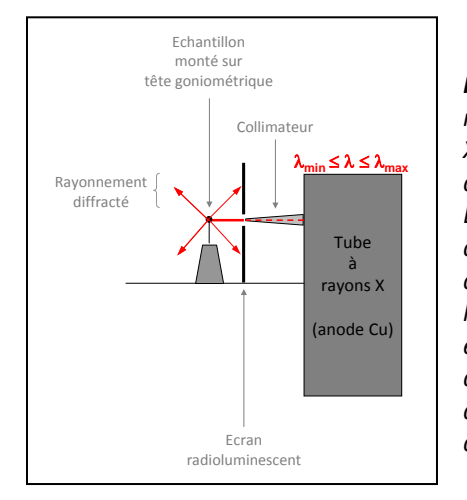

*Fig. 2 – Schéma de principe d'un montage de diffraction par la méthode de Laüe. Le rayonnement polychromatique d'un tube à rayons X est collimaté, puis vient frapper un échantillon monocristallin. La diffraction est recueillie sur un écran radio-luminescent à mémoire. D'un principe de fonctionnement très proche d'un film photographique, ce type d'écran peut stocker l'énergie du rayonnement X diffracté via la création d'excitons. La lecture de l'image se fait à l'aide d'un faisceau laser couplé à une photodiode. Le faisceau laser photostimule les électrons piégés et provoque la recombinaison des paires électron-trou avec émission d'un signal de luminescence. Ce signal est ensuite détecté par la photodiode avec une résolution spatiale pouvant atteindre 100 µm.*

### **4. Interprétation d'un cliché de Laüe**

### *4a. Diffraction en faisceau polychromatique et sphère d'Ewald*

En rayonnement polychromatique, à chaque longueur d'onde du spectre est associée une sphère d'Ewald. Si l'on place toujours le centre de la sphère sur le cristal, chaque nouvelle longueur d'onde va définir une nouvelle origine de l'espace réciproque, rendant difficile une prédiction claire de la géométrie de diffraction par la méthode de Laüe (**Fig. 3a**).

On peut aussi considérer le problème d'une manière tout à fait analogue en réalisant une homothétie de rapport  $\lambda$  et de centre O sur la construction d'Ewald :

- Une sphère de rayon  $2\pi/\hbox{d}$  devient une sphère de rayon  $2\pi$  .

- La norme des vecteurs du réseau réciproque 
$$
\left\|\overrightarrow{\mathcal{Q}_{\scriptscriptstyle hkl}}\right\| = 2\pi \!\Big/_{d_{\scriptscriptstyle hkl}}
$$
 devient  $2\pi\lambda \!\Big/_{d_{\scriptscriptstyle hkl}}$ 

Quand  $\lambda$  varie, la sphère d'Ewald reste inchangée et ce sont les points du réseau qui se déplacent sur une droite passant par  $O^*$ . Ce segment peut couper la sphère d'Ewald pour une certaine longueur d'onde du spectre incident (**Fig. 3b**).

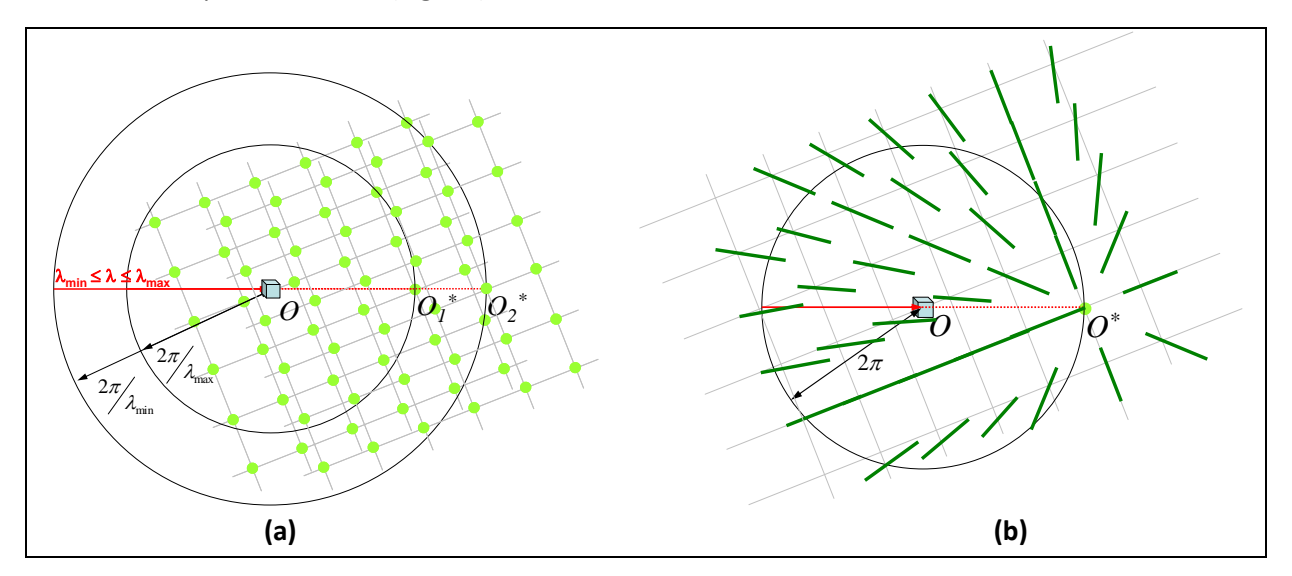

*Fig. 3 – Construction d'Ewald dans le cas d'un rayonnement X incident polychromatique. (a) Construction « classique » : le rayon varie de la sphère d'Ewald varie avec la longueur d'onde. Dans ce cas, la position de l'origine du réseau réciproque dépend de la longueur d'onde et rend difficile l'étude de la géométrie de diffraction. (b) Homothétie de rapport et de centre O sur la construction d'Ewald. Dans ce cas, l'intervalle des longueurs d'ondes incidentes se traduit par un allongement des noeuds suivant dans l'axe passant par O\* . On remarque tout de suite que la condition de diffraction peut être vérifiée pour plusieurs familles de plans (hkl) simultanément et sans rotation du cristal, contrairement au cas du rayonnement incident monochromatique présenté Fig. 1.*

### *4b. Plans en zone*

La notion de **plans réticulaires en zone** est très importante pour interpréter un cliché de Laüe, car ceux-ci génèrent une disposition bien particulière des taches de diffraction.

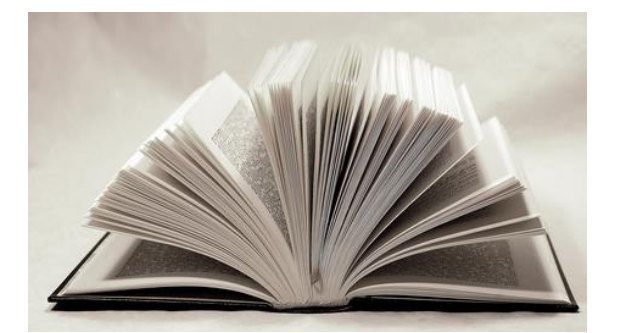

On se donne une rangée réticulaire notée [*u v w*]. L'ensemble des familles de plans (*hkl*) parallèles à cette rangée forment une zone dont la rangée [*u v w*] est l'axe. L'image de plans en zone s'apparente à celle du livre ouvert, la tranche représentant la rangée [*u v w*] et les pages les différentes familles de plan en zone.

Les différentes familles de plans (*hkl*) peuvent être repérées par leurs normales, portées par les vecteurs *Qhkl* du réseau réciproque. Les familles de plans en zone se représentent donc dans

l'espace réciproque par une série de vecteurs  $ha^*$  +  $kb^*$  +  $lc^*$  perpendiculaires à l'axe de zone (Fig. 4). Quand  $\lambda$  varie, les noeuds du réseau réciproque se déplacent sur une droite passant par  $O^*$ et perpendiculaire à la rangée [*u v w*]. En conséquence, les faisceaux diffractés sont répartis sur un cône ayant pour axe l'axe de zone et pour demi-angle au sommet l'angle formé par l'axe de zone et la direction du faisceau incident. L'intersection de ce cône de diffraction avec l'écran radioluminescent plan est une hyperbole sur laquelle se répartissent les taches de diffraction.

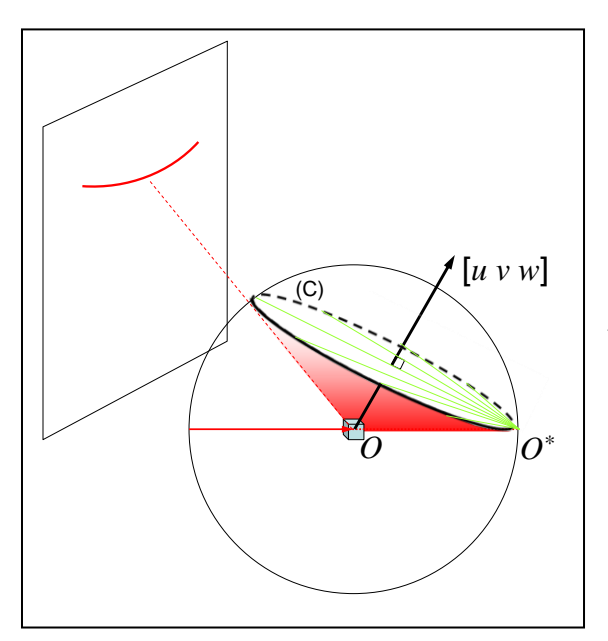

*Fig. 4 – Diffraction de Laüe par les familles de plans en zone d'axe [u v w]. Les noeuds du réseau réciproque correspondants sont contenus dans le plan du cercle (C) passant par O\* et perpendiculaire à la direction [u v w].*  Les lignes contenues dans ce cercle représentent *l'étalement des noeuds du réseau réciproque lorsqu'on prend en compte l'intervalle des longueurs d'onde du faisceau incident. La diffraction par les plans en zone part du cristal (point O) et s'appuie sur le cercle (C), formant un cône de diffraction multi-longueur d'onde. On intercepte ce cône avec l'écran radio-luminescent plan, d'où l'observation d'une hyperbole dite « hyperbole tautozonale ».*

*Noter que dans les montages en transmission (écran situé après la source et l'échantillon), l'écran permet de visualiser des ellipses et non des hyperboles.*

**Une tache appartenant à de nombreuses hyperboles correspond à un processus de diffraction par une famille de plans appartenant à plusieurs zones, c'est-à-dire contenant un grand nombre de rangées réticulaires. On isole ainsi une tache de diffraction provenant de plans denses, d'indices (***hkl***) petits.**

**Il est à noter que le réseau réciproque possède les mêmes symétries que le réseau direct. Ainsi, un cristal orienté de sorte qu'un axe / un plan de symétrie soit parallèle au faisceau incident génèrera un cliché de diffraction présentant la même symétrie par rapport à cet axe / ce plan.**

### **5. Manipulations et analyse**

Le but de ce TP est de déterminer l'orientation d'un cristal de silicium monté sur une tête goniométrique. Le groupe d'espace du cristal est *Fd*3*m* . Il cristallise dans une maille cubique à faces centrées de paramètre *a* = 5.43 Å.

### **Manipulation 1 :**

- 1- Réglez toutes les rotations de la tête goniométrique à 0.
- 2- Placez le cristal dans l'axe du faisceau de rayons X, à une distance de 3 cm de l'écran radioluminescent. Placez cet écran de manière à observer les rayons diffractés en retour.
- 3- Vérifiez les paramètres du tube : tension 40 kV, courant d'électrons 20 mA. Exposez le cristal pendant 20 minutes.
- 4- Numérisez les intensités diffractées.
- $\rightarrow$  D'après vous, quel est l'intérêt de placer l'écran en retour et non en transmission ?
- $\rightarrow$  Décrire le cliché obtenu. Les taches de diffraction sont-elles placées de manière aléatoire ? Toutes les taches vous paraissent-elles de la même importance ?
- $\rightarrow$  Quelle est la classe de symétrie du silicium ? Rappelez l'orientation des axes de symétrie primaire, secondaire et tertiaire dans la maille cubique. Pour chacune de ces 3 directions cristallographiques  $|uvw|$ , représentez les éléments de symétrie contenant la rangée  $|uvw|$  dans la maille cubique (faire une représentation pour chaque direction *uvw* ). Pour réaliser ces schémas, il vous est conseillé d'utiliser les représentations stéréographiques des groupes ponctuels données dans le polycopié du cours.
- $\rightarrow$  On cherche à réorienter le cristal de sorte à aligner un axe de symétrie avec le faisceau incident. En appliquant le principe de Curie, indiquez quelles sont les caractéristiques du diagramme de Laüe dans les cas suivants : 1) l'axe de symétrie primaire est aligné avec le faisceau de rayons X, 2) l'axe de symétrie secondaire est aligné avec le faisceau de rayons X, et 3) l'axe de symétrie tertiaire est aligné avec le faisceau de rayons X.
- $\rightarrow$  A l'aide de l'abaque de Greninger mis à votre disposition en salle de TP, déterminer les angles à appliquer sur chaque rotation de la tête goniométrique. On choisira une tache de diffraction d'indices  $\left(h_{\text{i}}k_{\text{i}}l_{\text{i}}\right)$  à priori inconnus, puis on réorientera le cristal de sorte que la famille de plans  $\left( h_{\text{i}}k_{\text{i}}l_{\text{i}} \right)$  soit perpendiculaire au faisceau de rayons X. Indiquez la tache de diffraction choisie et justifiez votre choix.

#### **Manipulation 2 :**

- 1- Réglez les rotations de la tête goniométrique.
- 2- Replacez le cristal dans l'axe du faisceau de rayons X, à une distance de 3 cm de l'écran radio-luminescent.
- 3- Vérifiez les paramètres du tube : tension 40 kV, courant d'électrons 20 mA. Exposez le cristal pendant 20 minutes.
- 4- Numérisez les intensités diffractées.
- → Décrire le cliché obtenu. Existe-t-il des symétries particulières ? Représentez-les sur le cliché de Laüe. Quels peuvent être les indices  $\left({h_{\rm i}}{k_{\rm l}}{l_{\rm 1}}\right)$  de la tache de diffraction choisie ?
- $\rightarrow$  Il y avait sur votre premier cliché une seconde tache remarquable d'indices  $\left(h_2 k_2 l_2\right)$ . Déterminez à partir de l'abaque de Greninger l'angle entre les normales aux plans  $\left({h_{\rm i}}{k_{\rm i}}{l_{\rm 1}}\right)$  et  $\left({h_{\rm 2}}{k_{\rm 2}}{l_{\rm 2}}\right)$ .
- $\rightarrow$  Déterminez l'angle entre l'axe de symétrie normal aux plans  $\left(h_{\text{i}}k_{\text{i}}l_{\text{i}}\right)$  et les autres axes de symétrie principaux du cube. Déduisez-en une indexation possible de la tache  $\left( h_2 k_2 l_2 \right)$ .

#### **Manipulation 3 (s'il vous reste du temps) :**

1- Réglez les rotations de la tête goniométrique et prenez un cliché de Laüe.

→ Décrire le cliché obtenu et représentez les éléments de symétrie sur le cliché. Confirmez-vous votre hypothèse sur l'indexation de la tâche  $\left( h_2 k_2 l_2 \right)$  ?

L3 Physique et Applications – Université Paris-Sud XI TP2 : Diffraction par la méthode de Laüe TP « Structure de la matière »

6/6

# **Annexe : Plans réticulaires d'un réseau cubique simple**

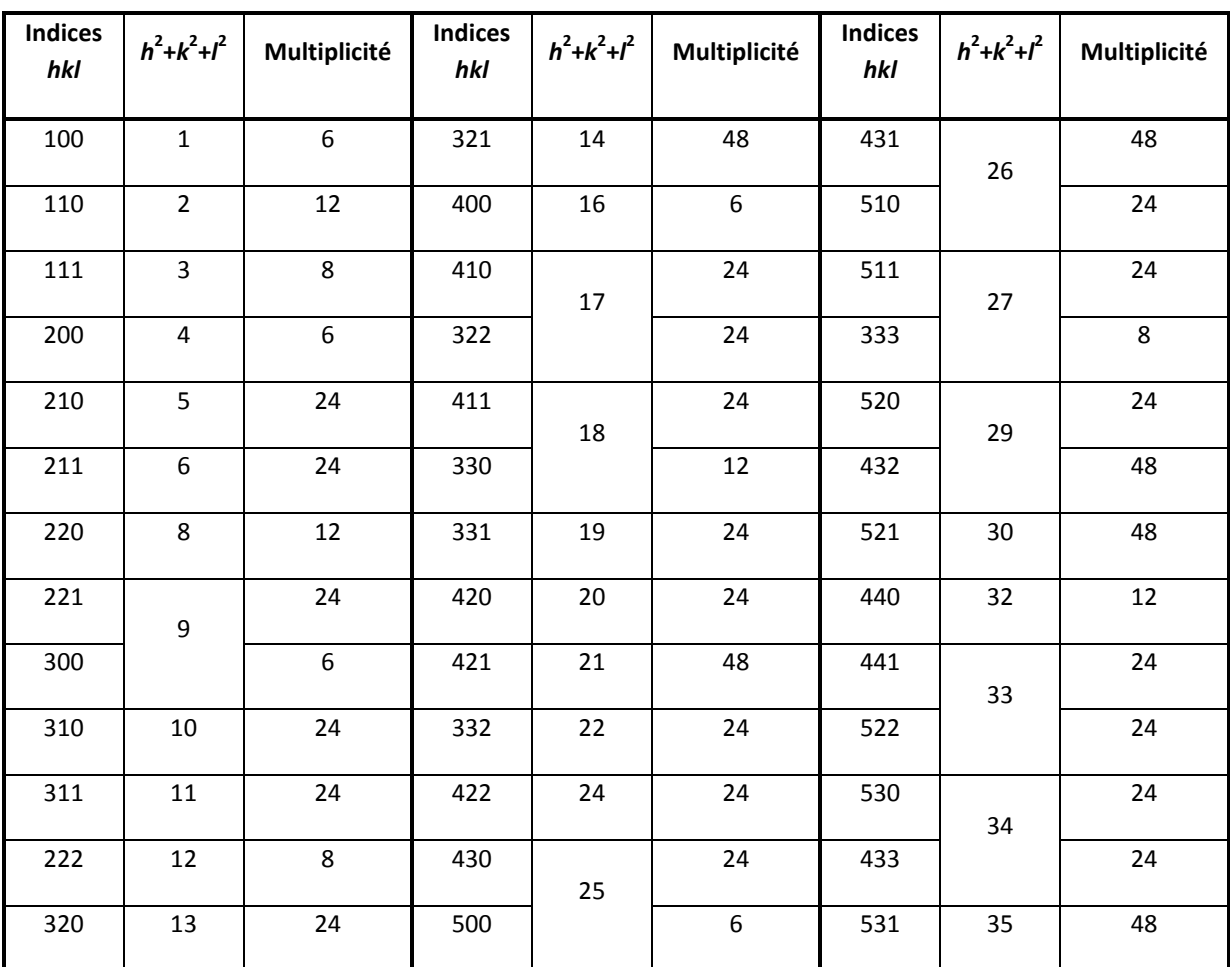

 *Liste des plans réticulaires dans l'ordre d'espacement décroissant pour un réseau cubique simple.*